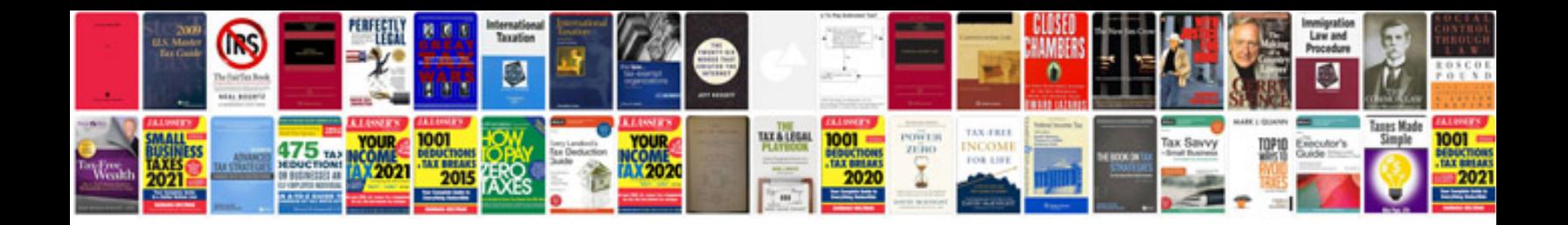

**Cpi gtr 50 service manual**

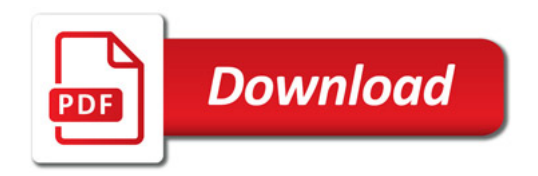

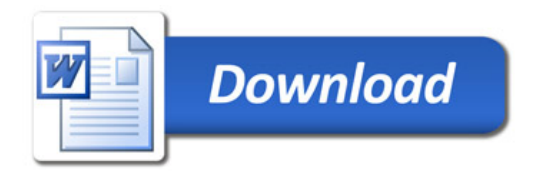